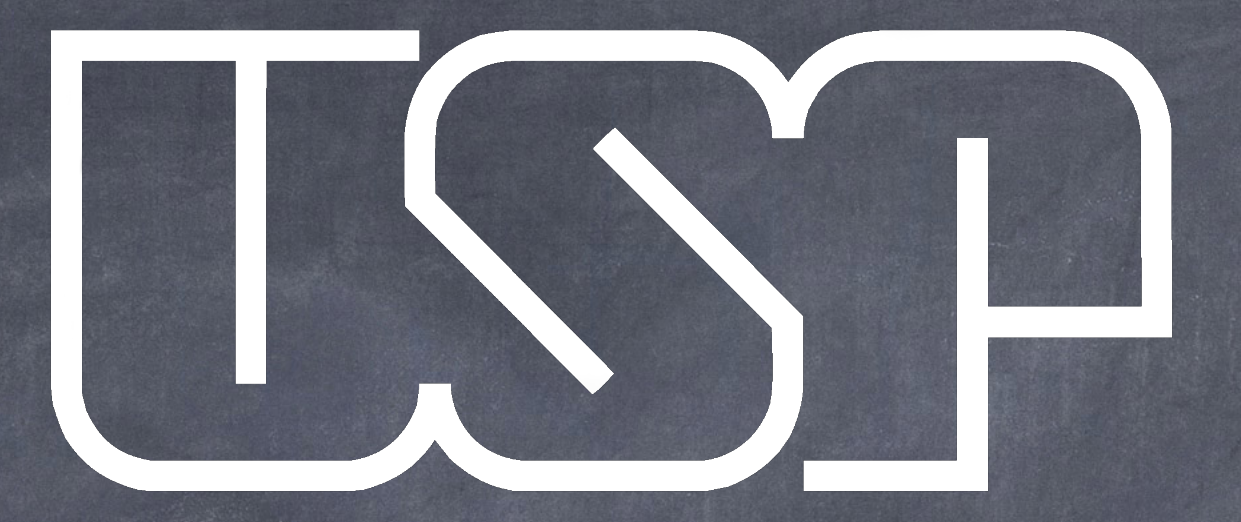

## Efeito fotoelétrico

### Física experimental C

Mayara Ikeda mikeda@if.usp.br

janeiro de 2020

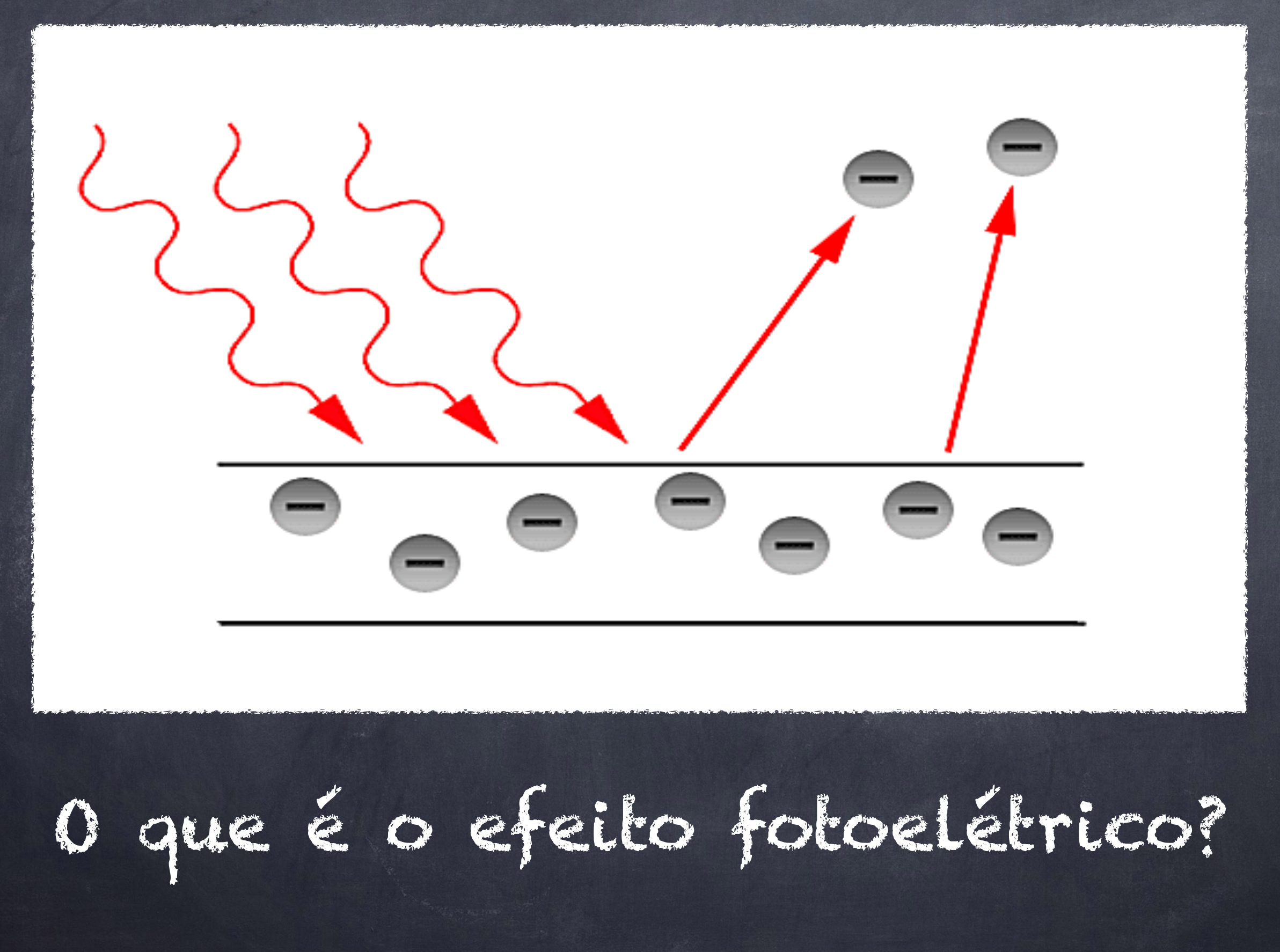

# Arranjo experimental<br>esquemático

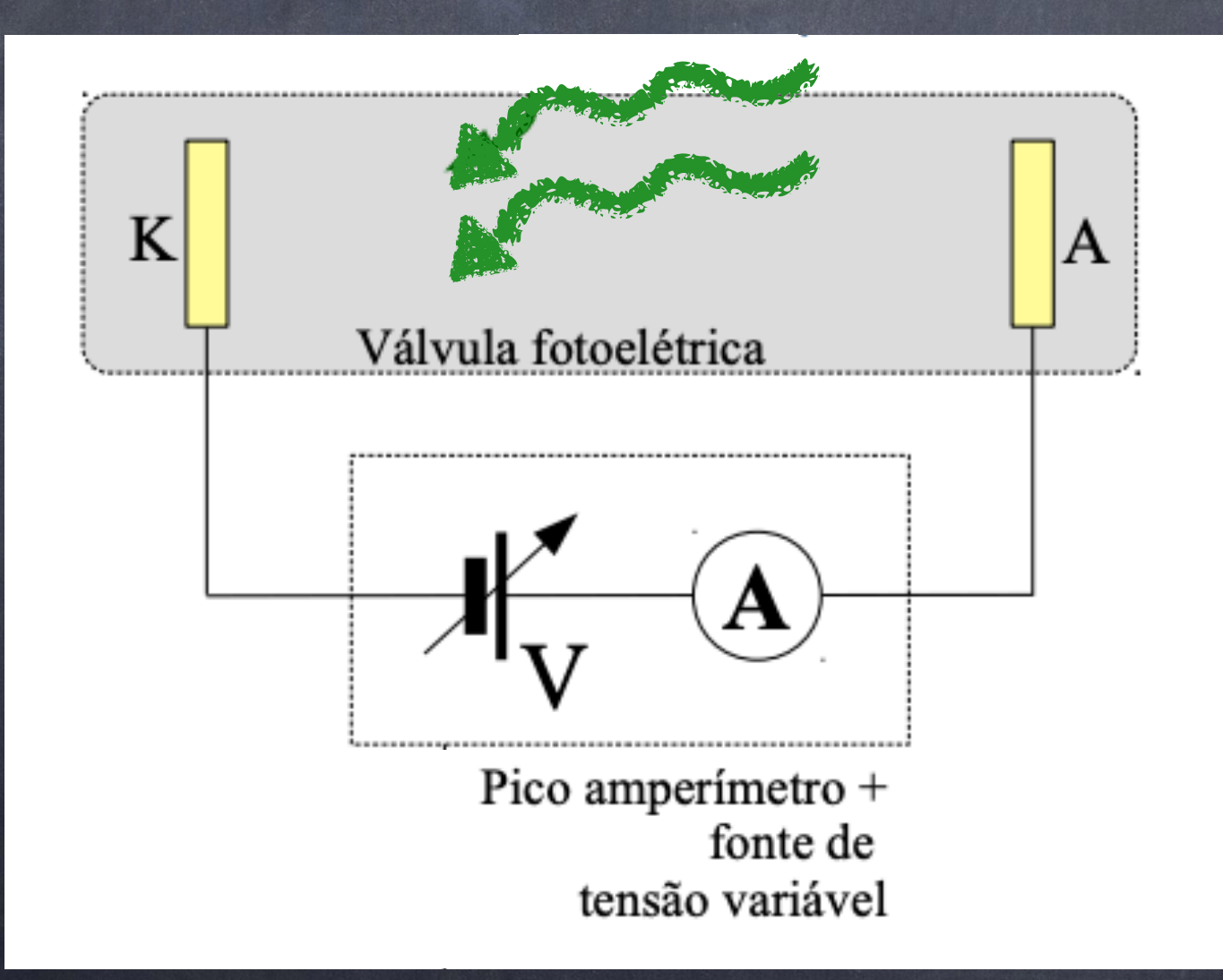

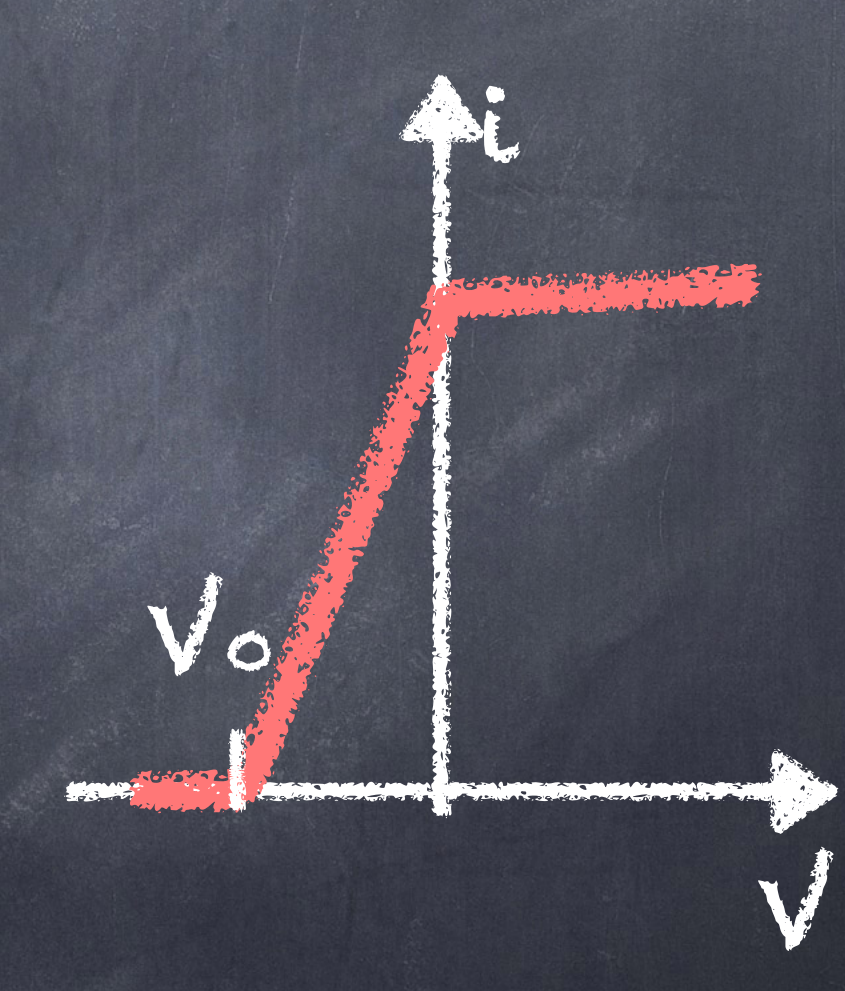

### Um pouco sobre o arranjo experimental

- Uma diferença de potencial variável V é aplicada entre a placa emissora e coletora
- Em V>0, a corrente fotoelétrica aumenta até chegar a um ponto de saturação
- Em V<0, a corrente fotoelétrica diminui gradativamente até chegar a um ponto em que ela zera. O valor de potencial elétrico para o qual isso ocorre é chamado potencial de corte Vo

#### Um pouco sobre os estudos da natureza da luz

#### Huygens Young luz como partícula Newton luz como onda

Maxwell

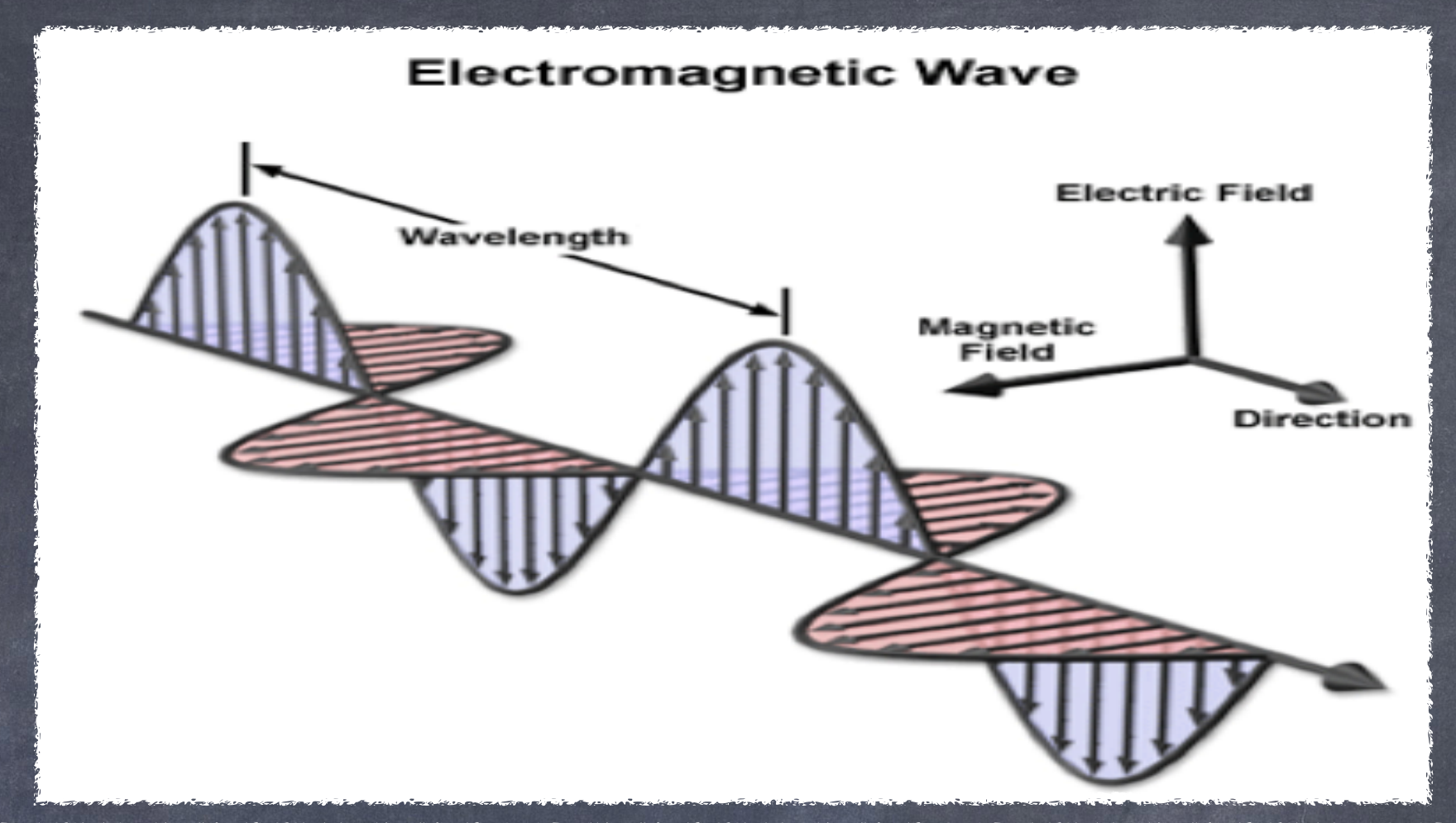

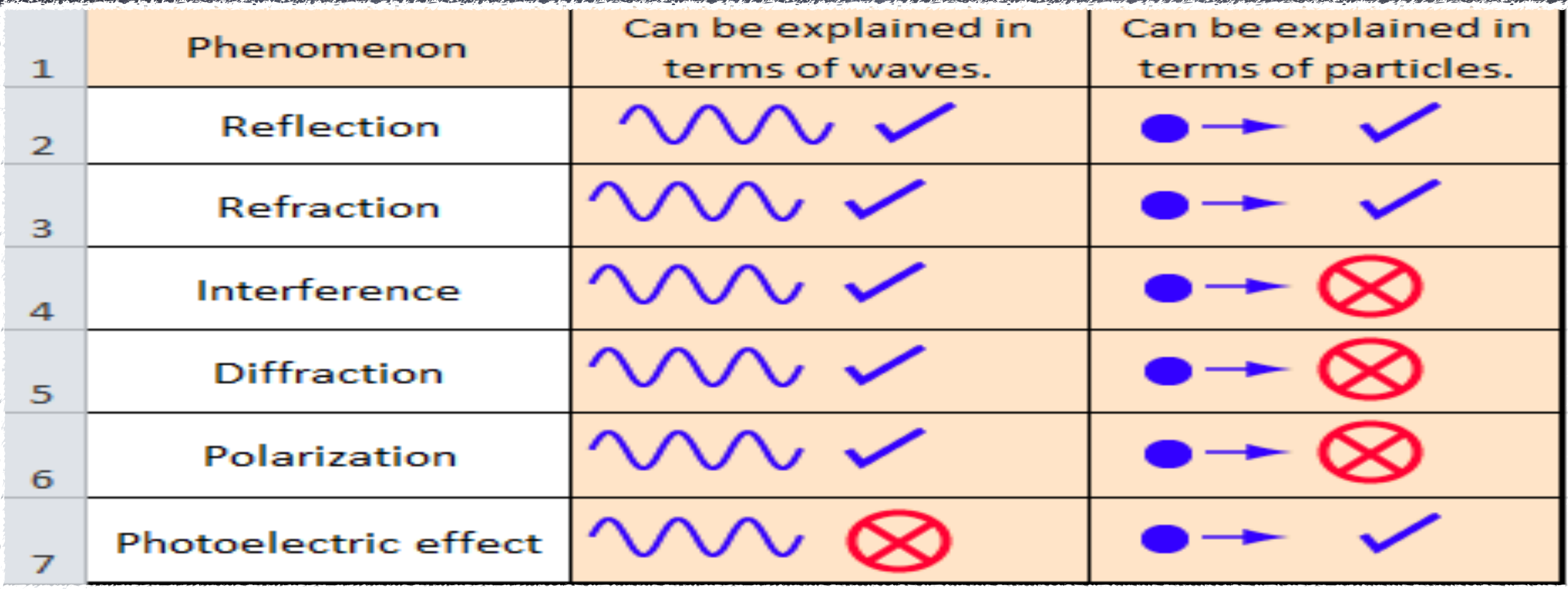

## História do efeito fotoelétrico

- Hertz (pioneiro)
- Lenard (concluiu que V0 não depende da intensidade)
- Einstein (teoria quântica para a luz)
- Millikan (mediu a constante de Planck)

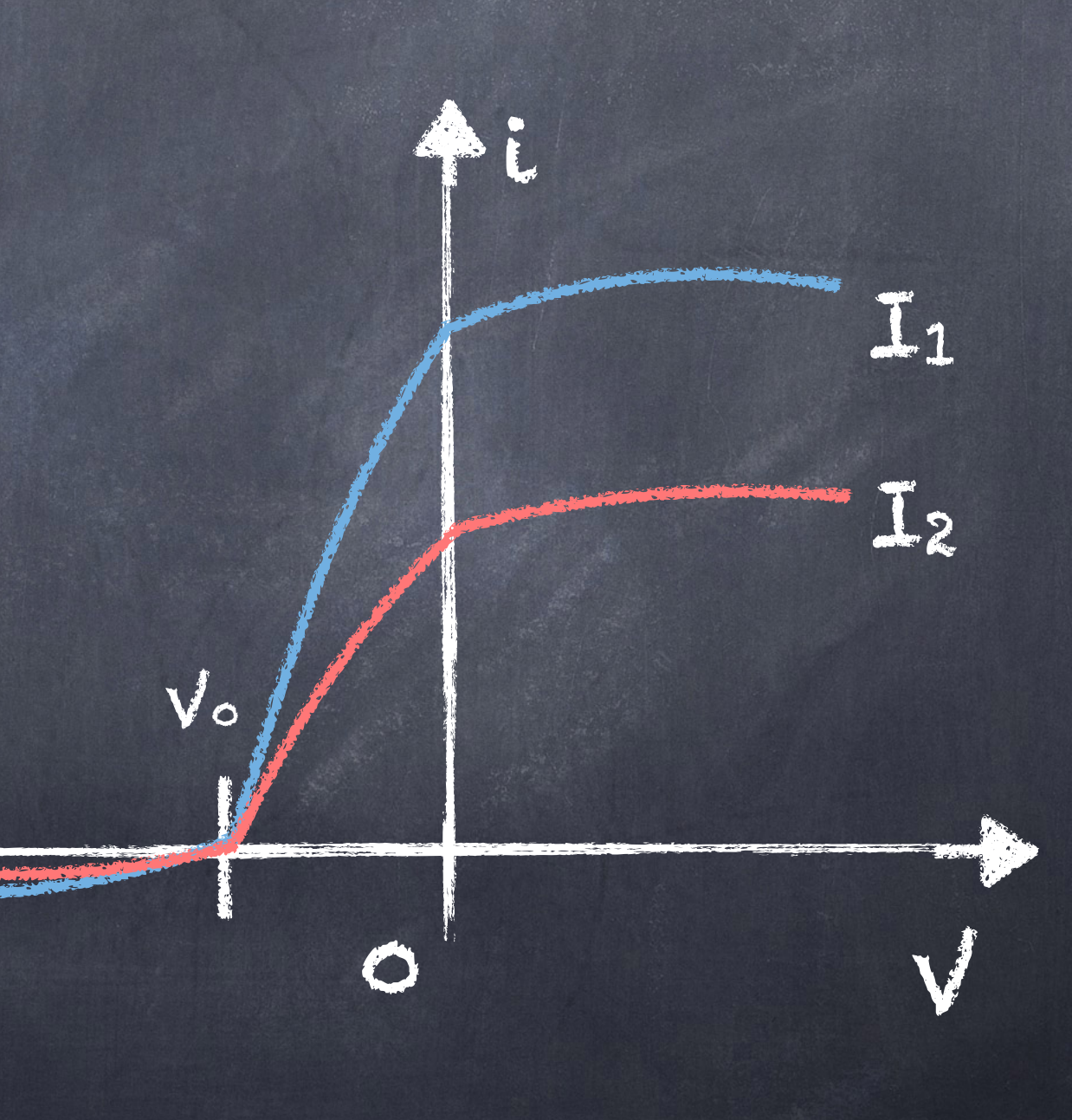

#### Explicação clássica (incorreta) para o efeito fotoelétrico

- Quando uma onda encontra um elétron, o campo elétrico exerce uma força neste, ganhando energia cinética
- Dessa forma o elétron pode se desprender do átomo, com energia cinética Ke, que é proporcional a E02

### Explicação clássica (incorreta) para o efeito fotoelétrico

 $F = ma$ 2a lei de Newton  $F_e = eE$ Força no elétron devido ao campo elétrico  $F = F_{e}$  $v(t) = at + v_0$ Lembrando que;  $\nu =$ *eE m t*  $v_0 = 0$  $K =$  $\hat{m}$ 2 Energia cinética de uma partícula  $K^{\vphantom{\dagger}}_e =$  $e^2E^2$ 2*m t* 2

A energia cinética Ke de cada fotoelétron é proporcional a E2 9

### Explicação clássica (incorreta) para o efeito fotoelétrico

 $S =$  $E \times B$  $\mu_0$ Vetor de Poynting Lembrando que;

$$
E(\overrightarrow{r}, t) = E_0 \cos(\omega t - \vec{k} \cdot \overrightarrow{r})
$$

$$
B(\overrightarrow{r}, t) = B_0 \cos(\omega t - \vec{k} \cdot \overrightarrow{r})
$$

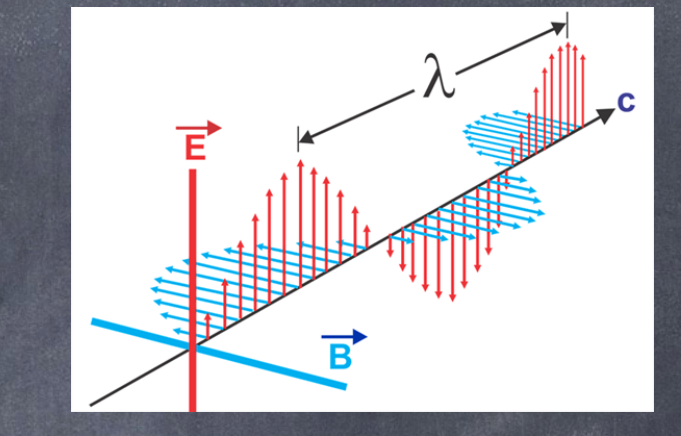

 $I = \langle S(t) \rangle =$ *ϵ*0*c* 2  $E_0^2$ 0

Média temporal de f(t)

$$
\langle f(t) \rangle = \frac{1}{T} \int_0^T f \, dt
$$

$$
B_0 = -E_0 \quad c = \sqrt{\frac{1}{\epsilon_0 \mu_0}}
$$

Intensidade é proporcional a E2

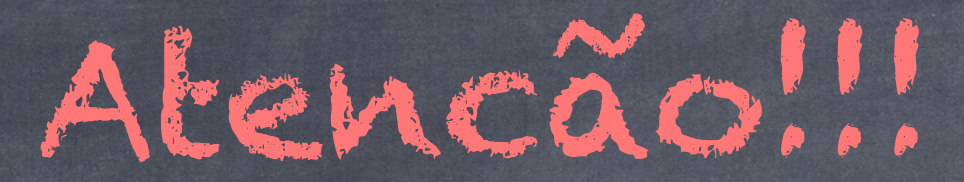

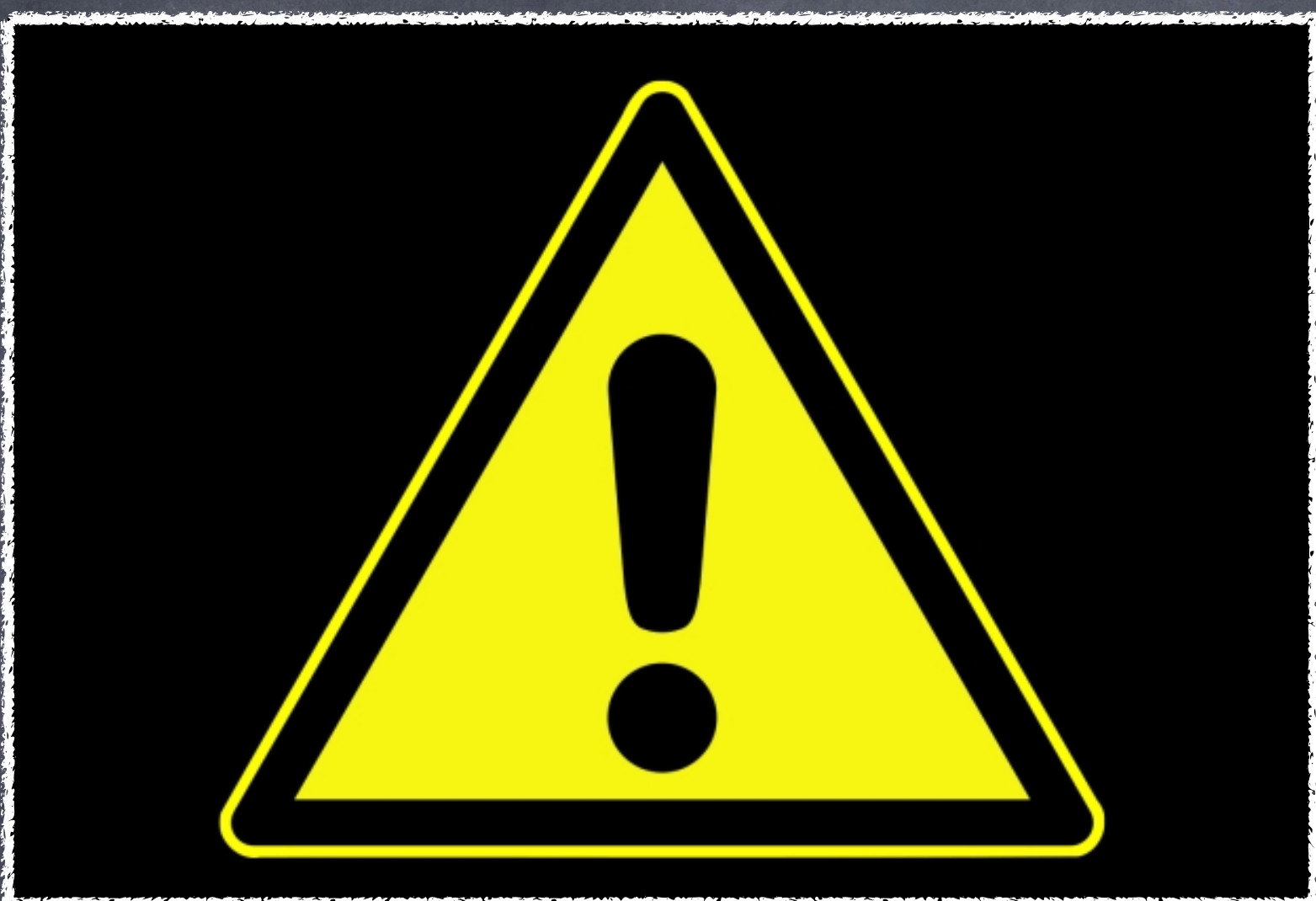

Classicamente, a tensão de corte Vo deveria ser proporcional a intensidade da luz...

## Mas não é isso o que se observa...<br>Vannos aos fatos

#### Teoria clássica, luz como onda

#### Resultados observados

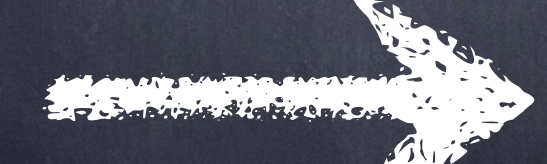

lembrando que<br>K<sub>max</sub> = eVo

 $\bullet$ 

i<br>i

0

 $V$ 01/ $V$ 02

 $\boldsymbol{\mathsf{V}}\circ$ 

i<br>i

V

I 1

I 2

V

I 1

I 2

### Observacões não explicáveis pela teoria clássica

14

- Ansência de correlaçao entre Kmax e a intensidade de luz
- Limiar de frequências
- Ejeção imediata dos fotoelétrons

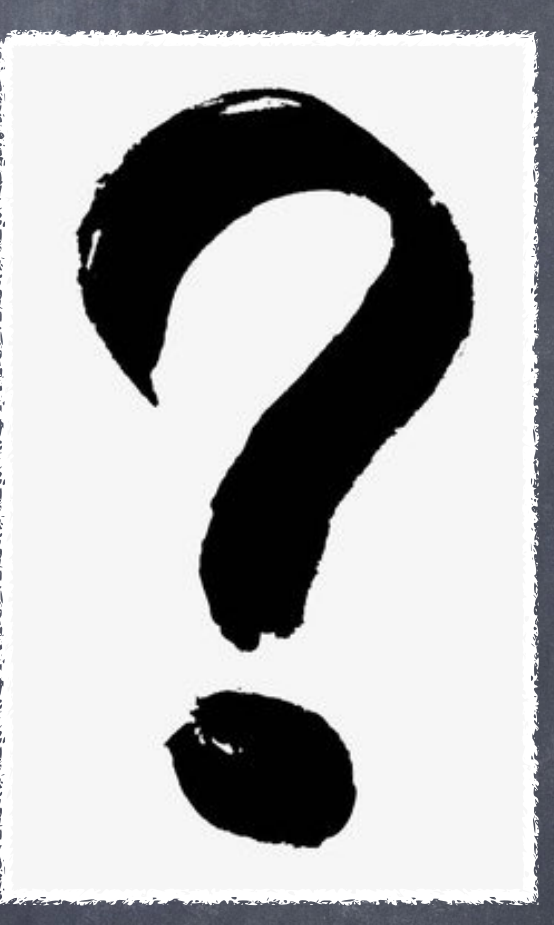

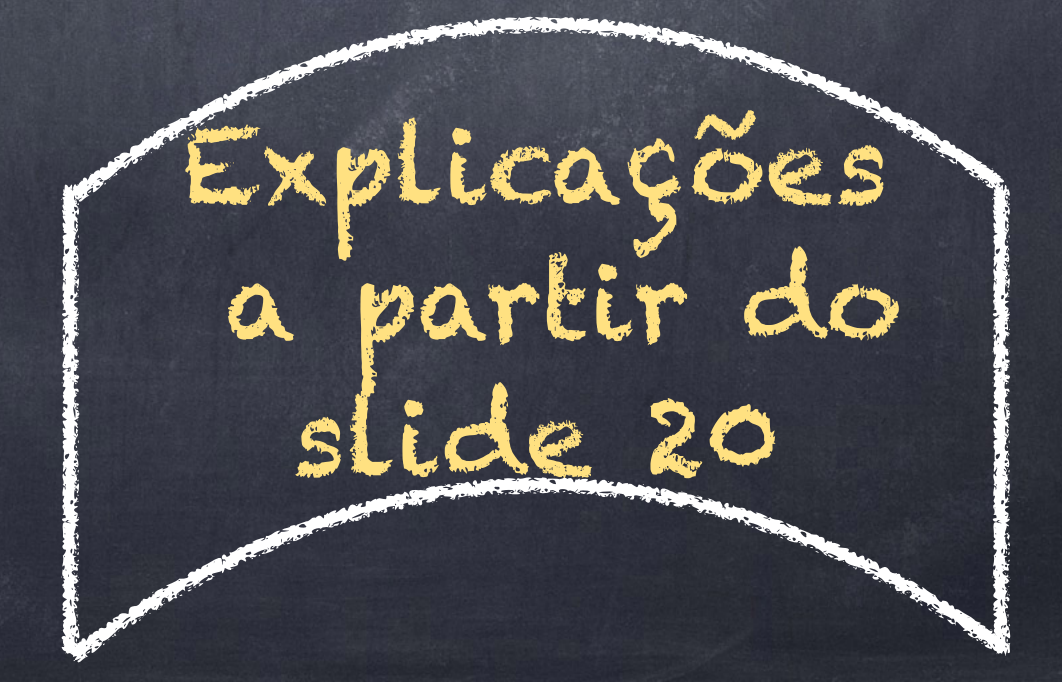

### Teoria quântica para o efeito fotoelétrico

Energia cinética do elétron

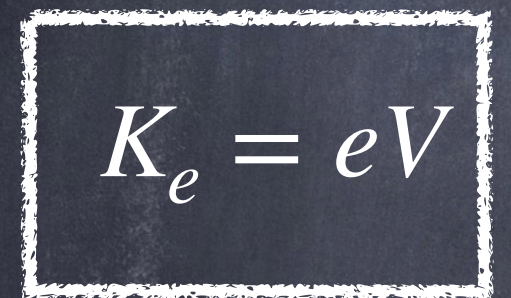

Energia do fóton

$$
E_{\gamma} = h\nu
$$

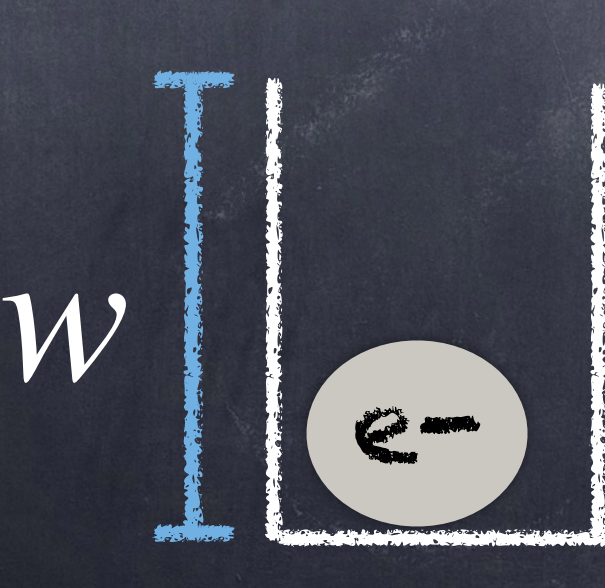

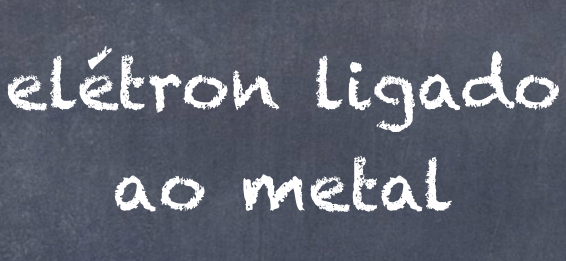

elétron absorve um fóton com energia hv

elétron desprende do átomo

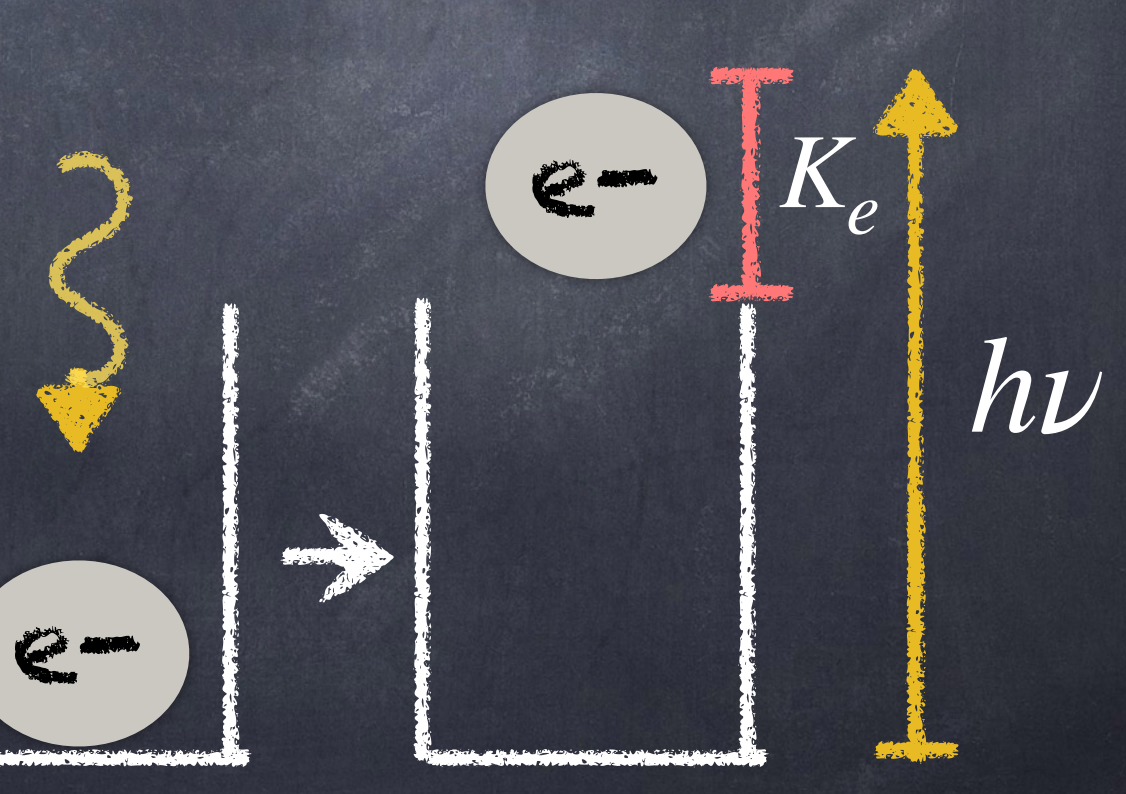

### Teoria quântica para o efeito fotoelétrico No caso do elétron mais fracamente ligado, ele emerge com a máxima energia cinética Kmax

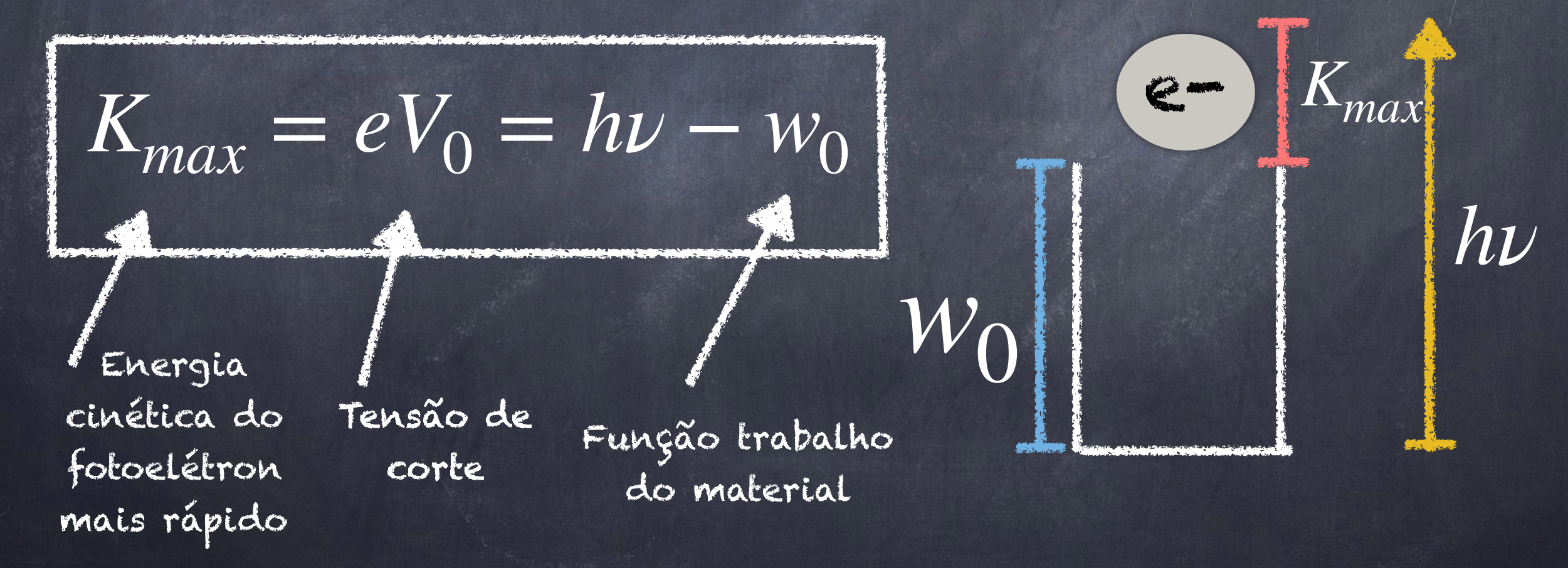

Função trabalho wo para efeito fotoelétrico de alguns metais

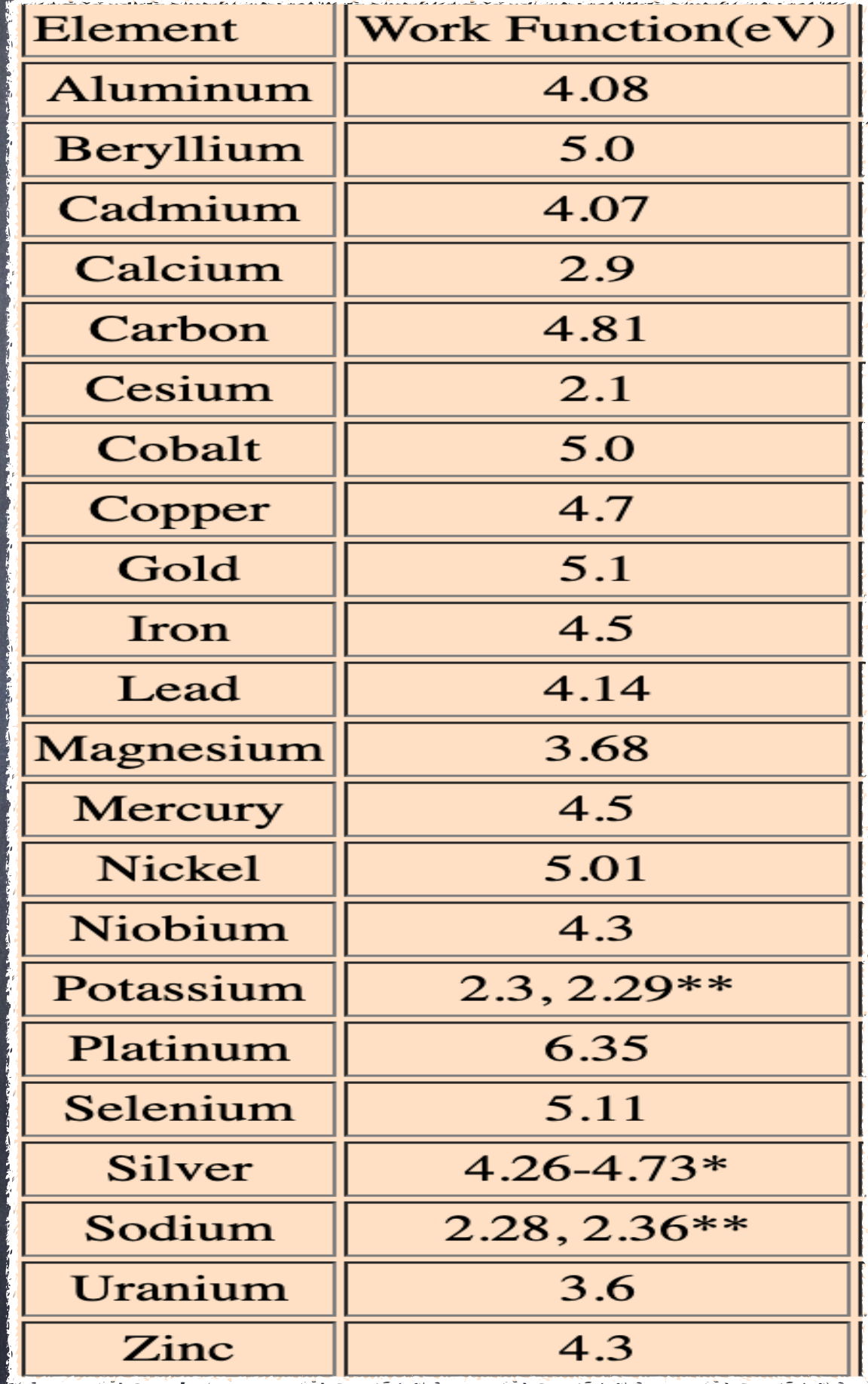

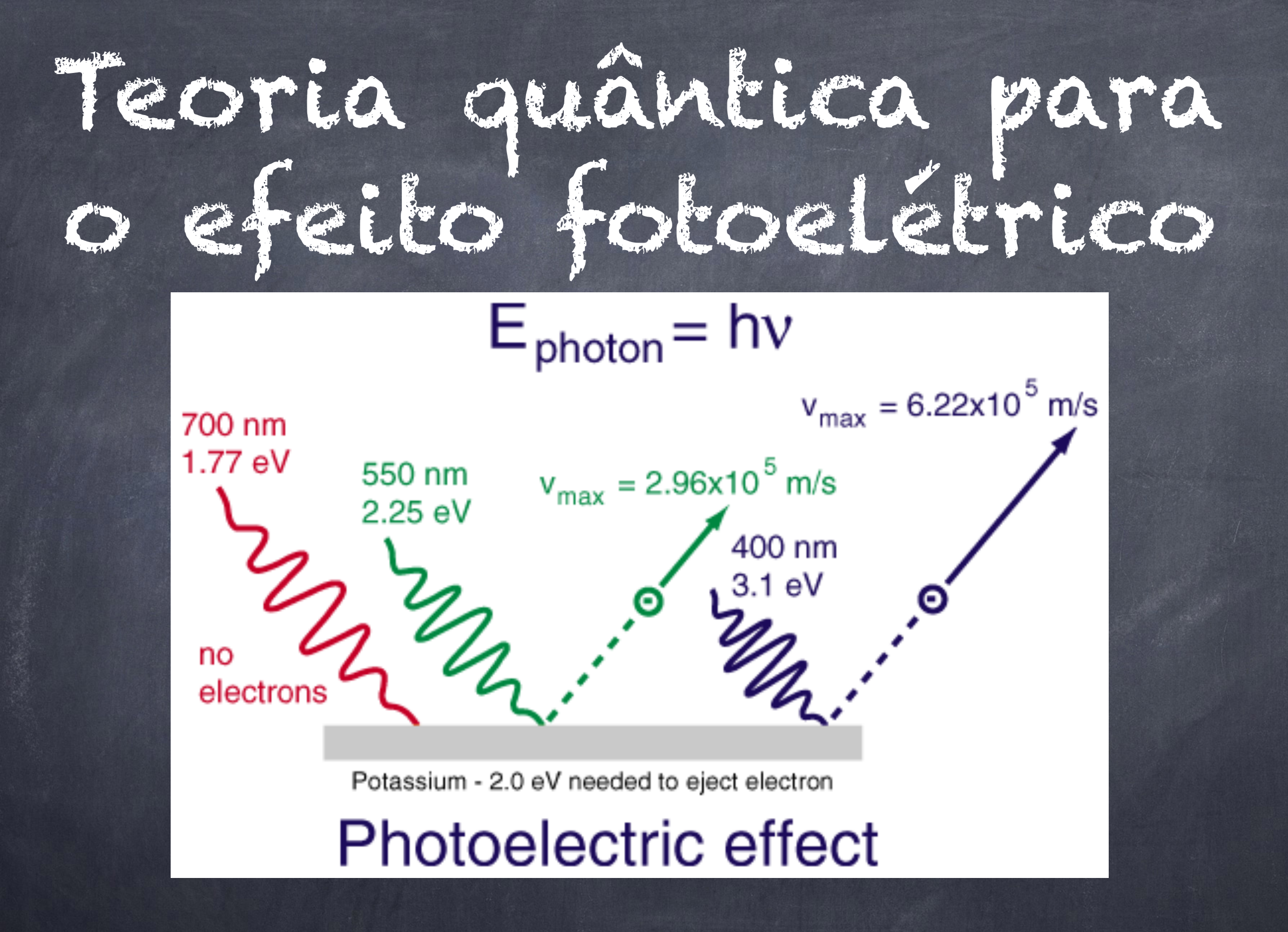

Lembrando que *ν* = *c*/*λ*

Teoria clássica, luz como onda

Teoria quântica, luz como partícula

 $|\mathbf{V_{o}}|$ 

 $V_0$ <sub>2</sub>  $V_0$ <sub>2</sub>

0 V

 $\circ$   $\vee$ 

 $I<sub>1</sub>$ 

I1

I2

 $I<sub>2</sub>$ 

i<br>i

i<br>i

### Explicações para os fenômenos observados

1. Ansência de correlação entre Kmax e a intensidade de luz *w*0

- Ao aumentar a intensidade da luz, há mais fótons sendo emitidos, porém a energia de porém a energia de  $W_{\rm O}$ <br>cada fóton continua sendo a mesma

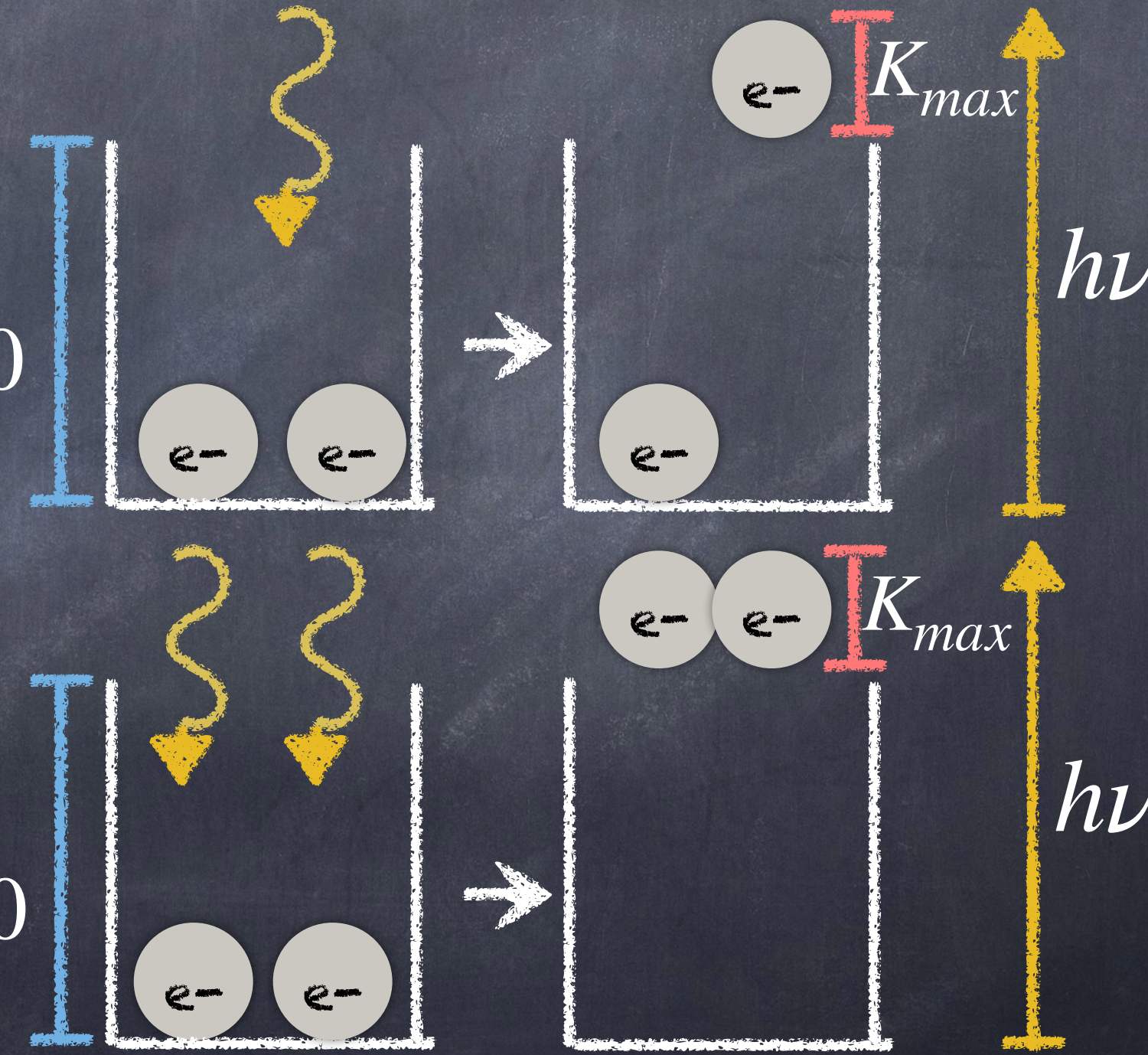

### Explicações para os fenômenos observados

- 2. Existência de um limiar de frequências
- Caso o fóton tenha uma energia menor do que a necessária para tirar o elétron do metal, não ocorre efeito fotoelétrico

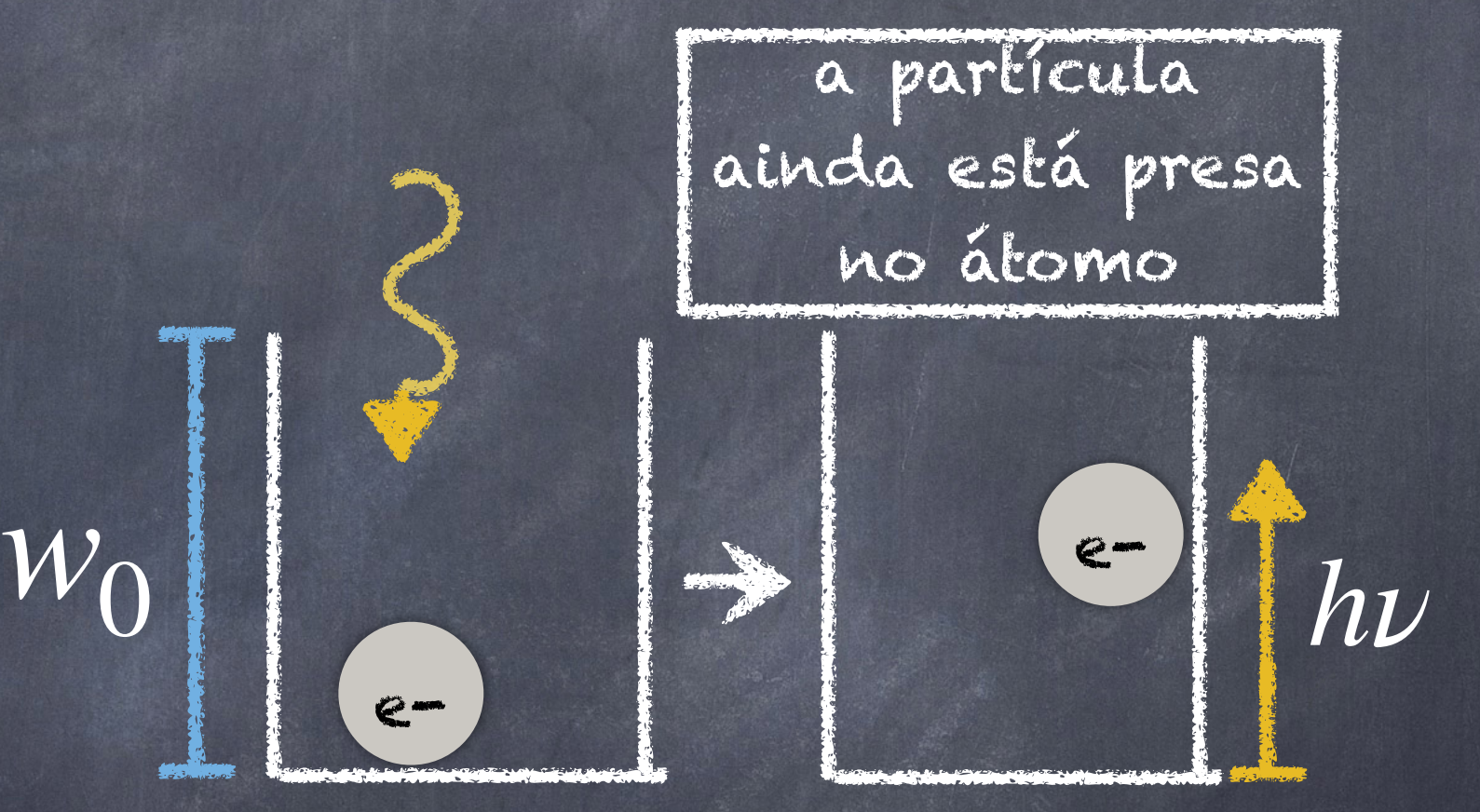

$$
K_{max} = 0 \implies h\nu_0 = w_0
$$

### Explicações para os fenômenos observados

3. Ejeção imediata dos fotoelétrons - A absorção do fóton pelo elétron acontece instantaneamente. Por isso nunca foi medido algum intervalo de tempo entre a incidência da luz na placa e a emissão dos fotoelétrons.

## Objetivos

Verificar as observações de Lenard / Millikan

Determinar o valor da constante de Planck

Medir a função trabalho da válvula fotoelétrica

## O que será feito

i

V0

Para várias frequências diferentes iremos construir a curva (i x V) de uma válvula fotoelétrica.

Destas curvas será obtido o potencial de corte Vo em função de *V* 

## que sera feito

o Ajuste de reta para encontrar a constante de Planck.

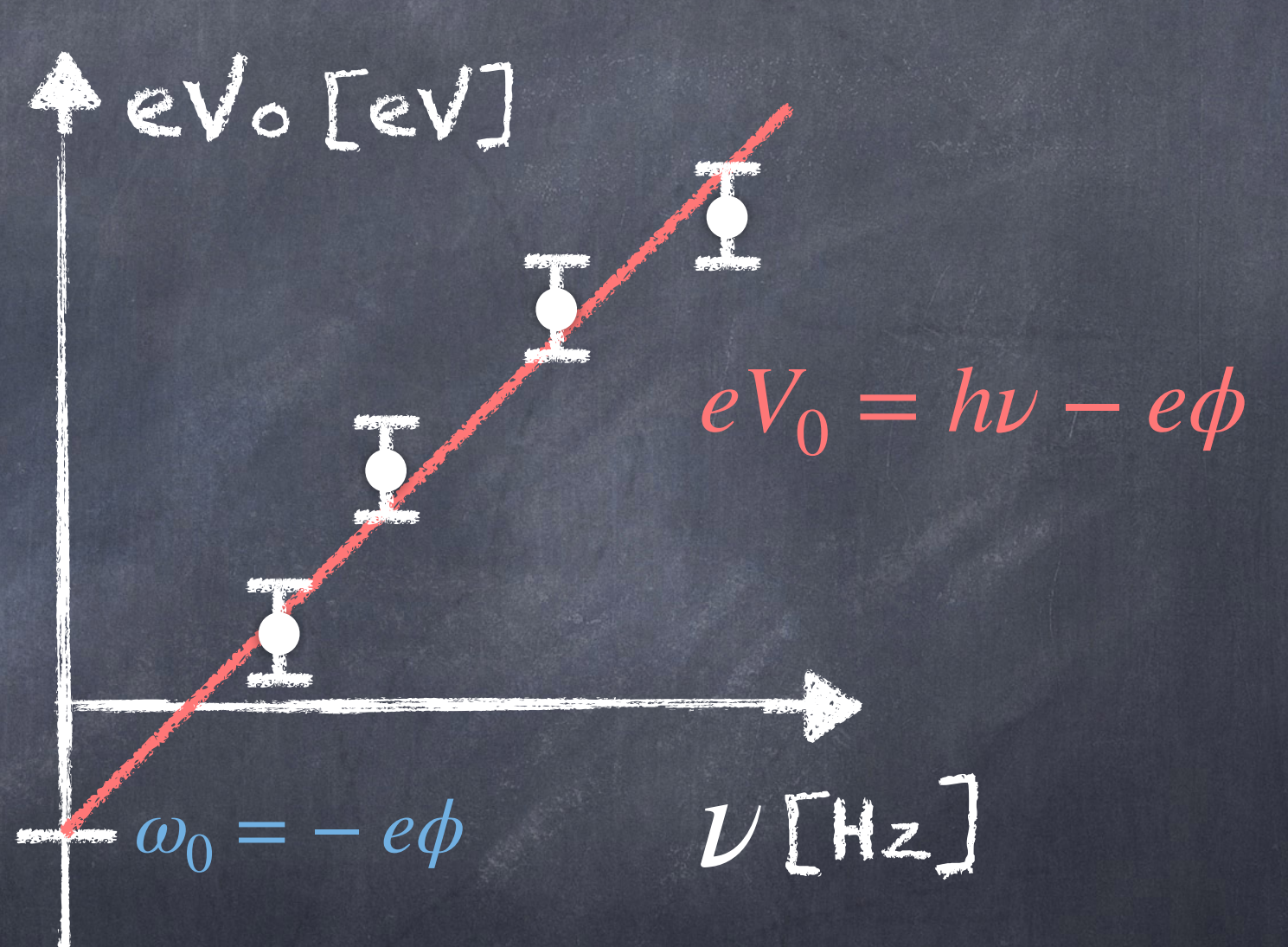

#### **Aparato Experimental:**

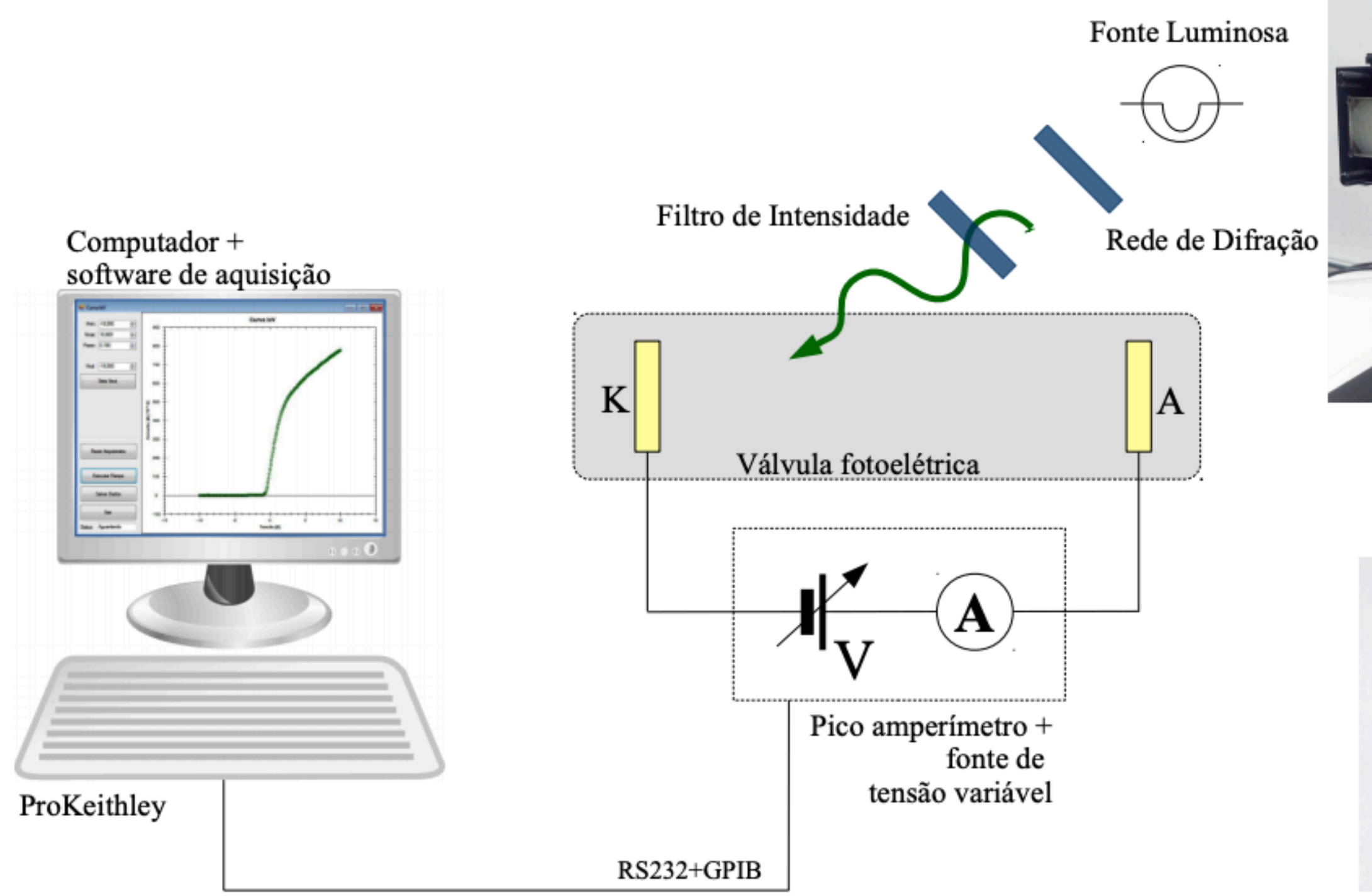

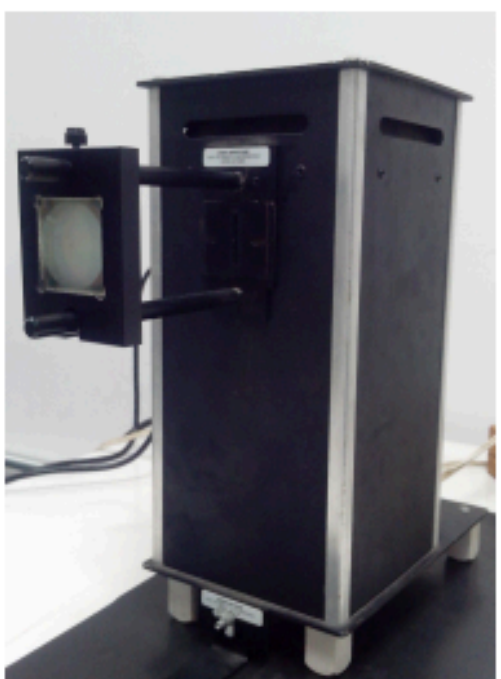

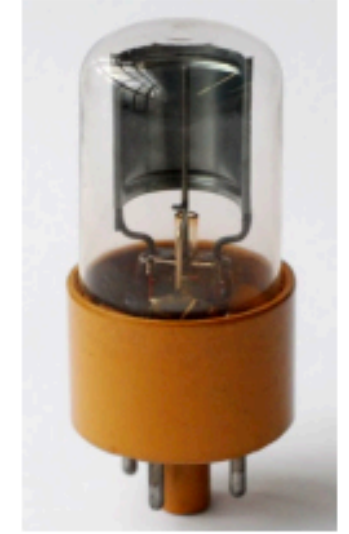

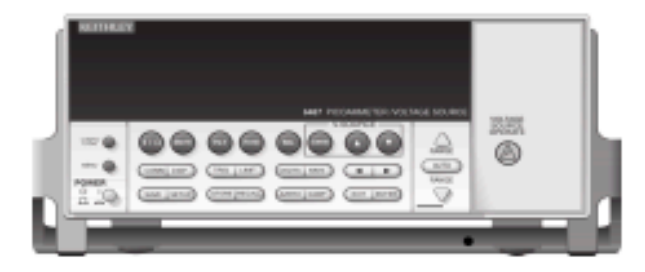

## Linhas espectrais da lâmpada de Hg

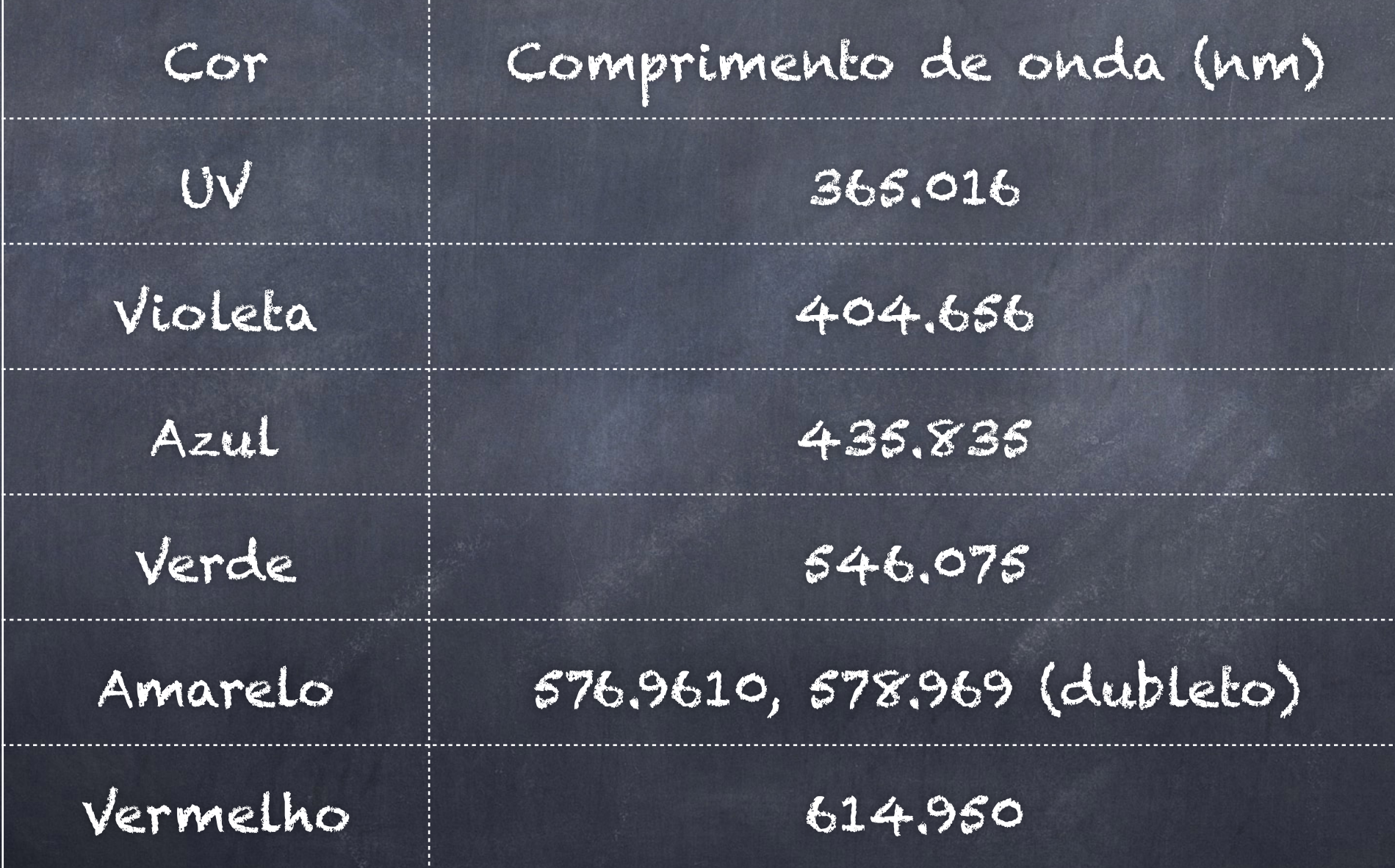

### Procedimentos

- 1. Ligue todos os equipamentos (pico amperímetro, gerador de funções, computador) e abra o programa de aquisição do pico amperímetro / fonte de tensão (ProKeithley).
- 2. Resete o pico-amperímetro: com a iluminação desligada, ajuste a tensão Vout = 0, pressione o botão "Seta Vout" e após isto pressione o botão "Reset Pico-amperímetro".
- 3. Ajuste a posição da rede de difração e a abertura da fenda de modo a obter as linhas espectrais com mais intensidade e maior nitidez na fenda fotocélula.

### Procedimentos

- 4. Alinhe a fenda da fotocélula com linha espectral associada ao ultravioleta; levante as curvas IxV para os filtros de 100%, 80%, 60%, 40% e 20%. Utilize a resolução de tensão no programa ProKeithley de 0,1V ou 0,05V (aquela que vocês julgarem melhor).
- 5. Repita o procedimento para as demais linhas (violeta, azul, verde e amarelo). Para as cores verde e amarelo, utilize os respectivos filtros.
- 6. Adquira a curva IxV com a lâmpada desligado, e outra curva com a fenda da fotocélula totalmente tampada. Essa corrente medida é comparável com a corrente de fundo obtida com a lâmpada ligada?

### Métodos para análise de dados

### Como determinar Vo? Primeiro mélodo:

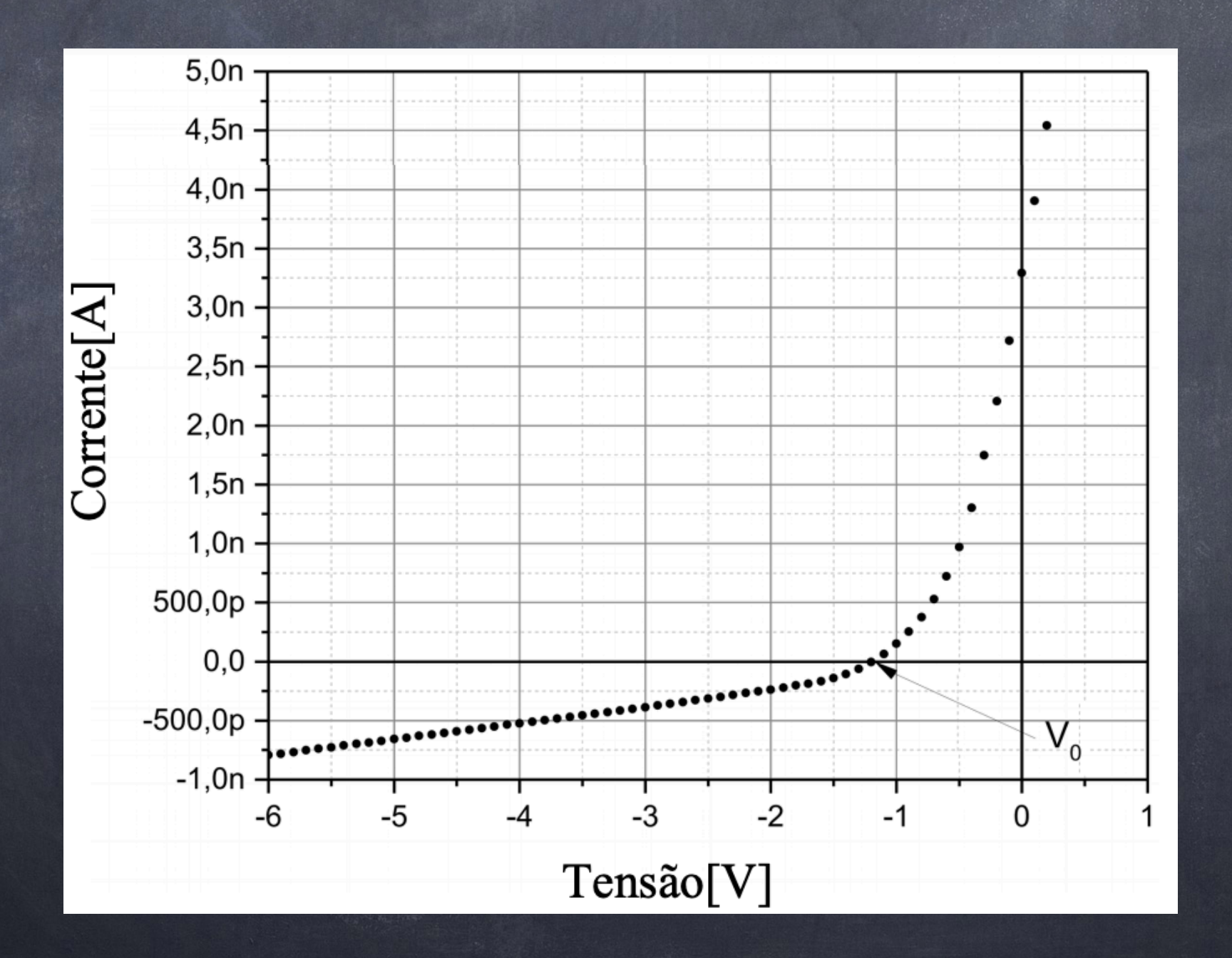

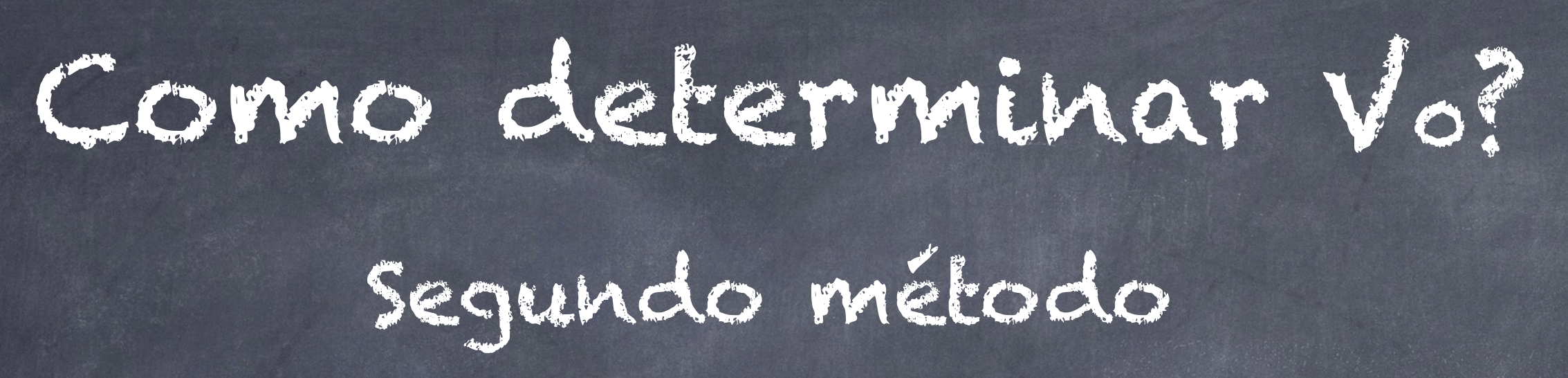

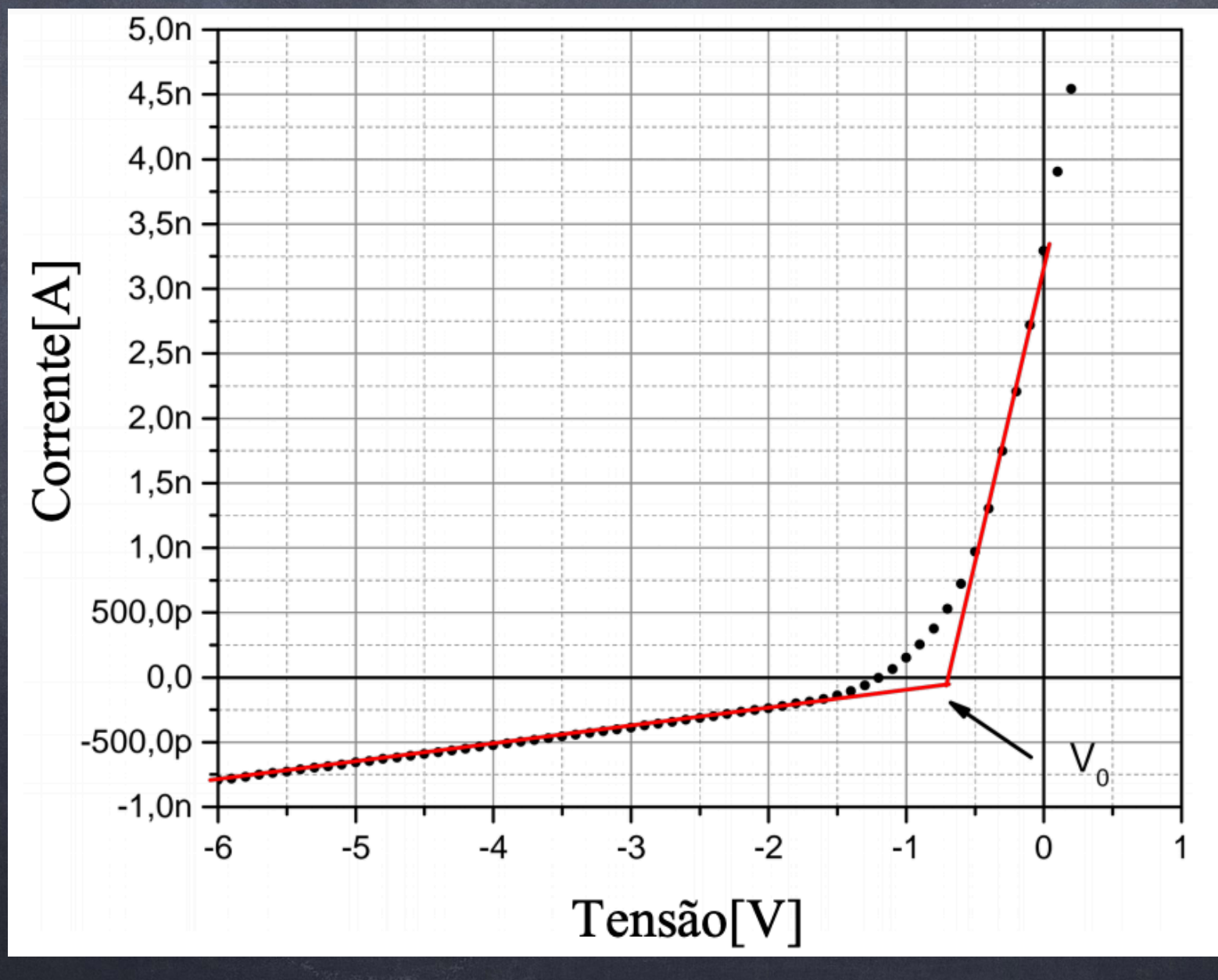

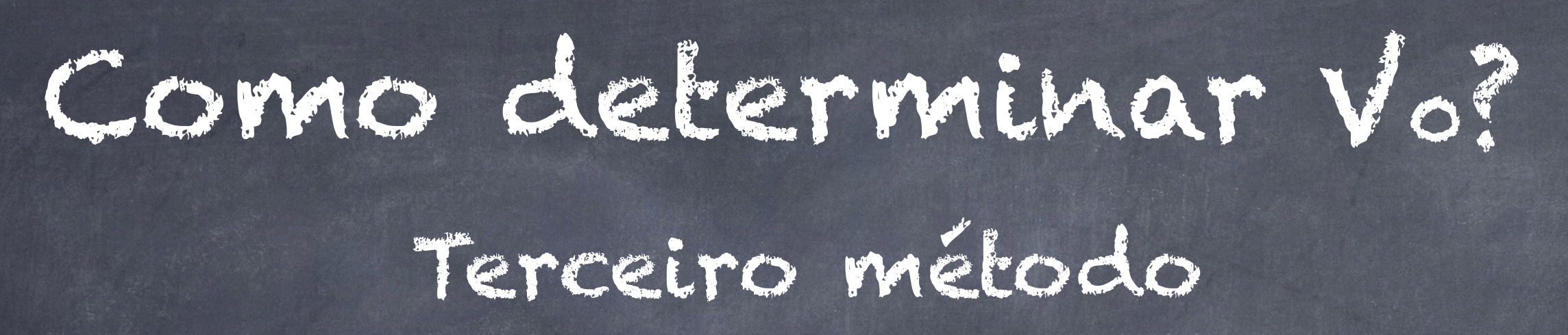

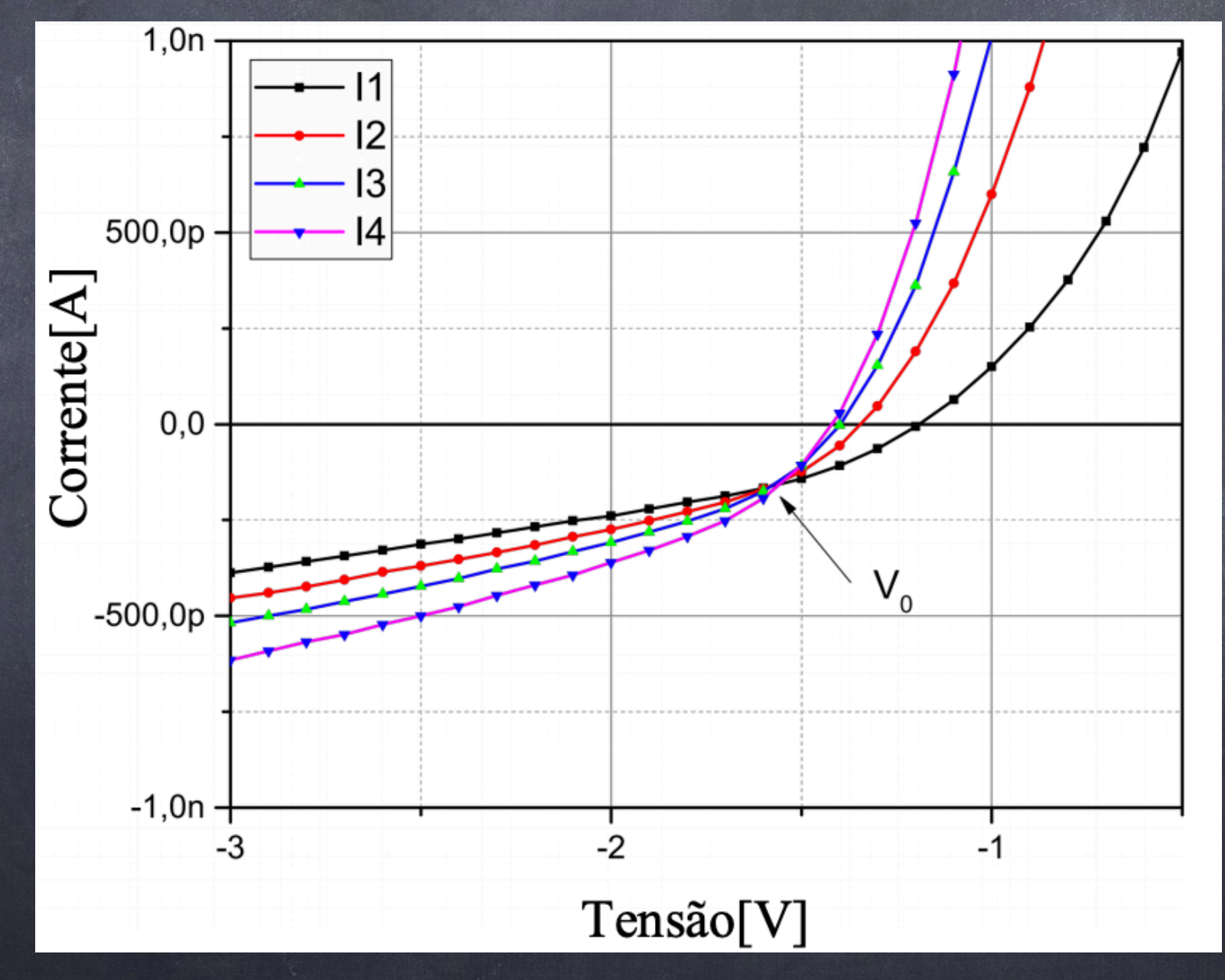

### Como determinar Vo?

Quarto método A corrente medida i pode ser escrita como sendo uma função f(1,V) mais a corrente de fundo

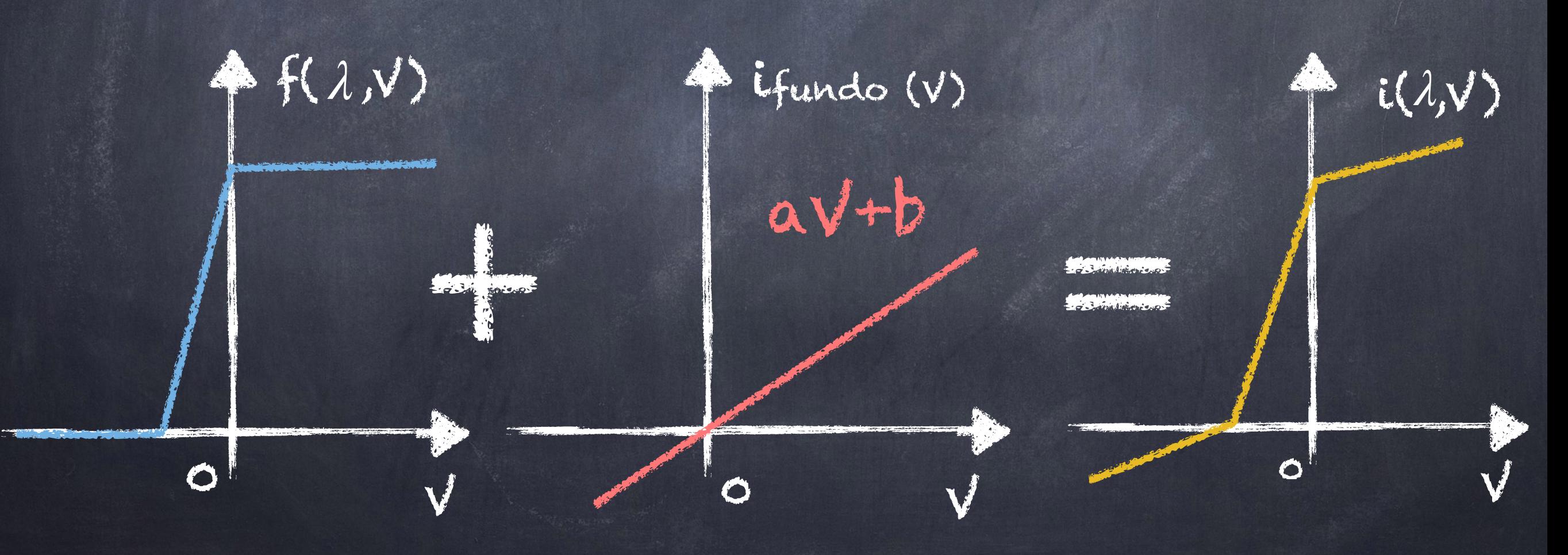

Partindo da curva i, vamos derivá-la numericamente duas vezes, assim desaparece a corrente de fundo, ficamos apenas com a contribuição da função f

 $i = f(\lambda, V) + aV + b$ 

∂2 *i* ∂2 *f* ∂*V*<sup>2</sup> = ∂*V*2

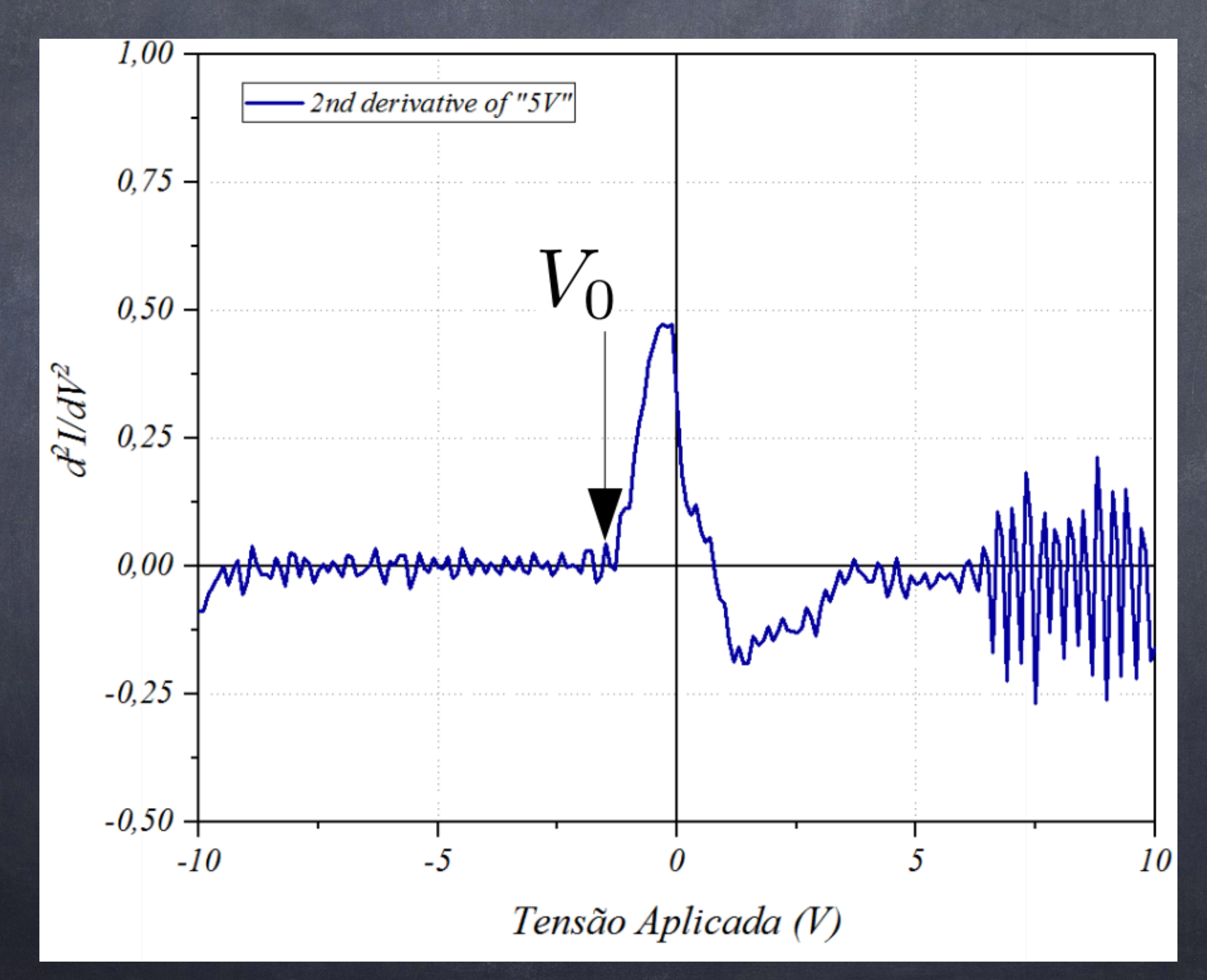

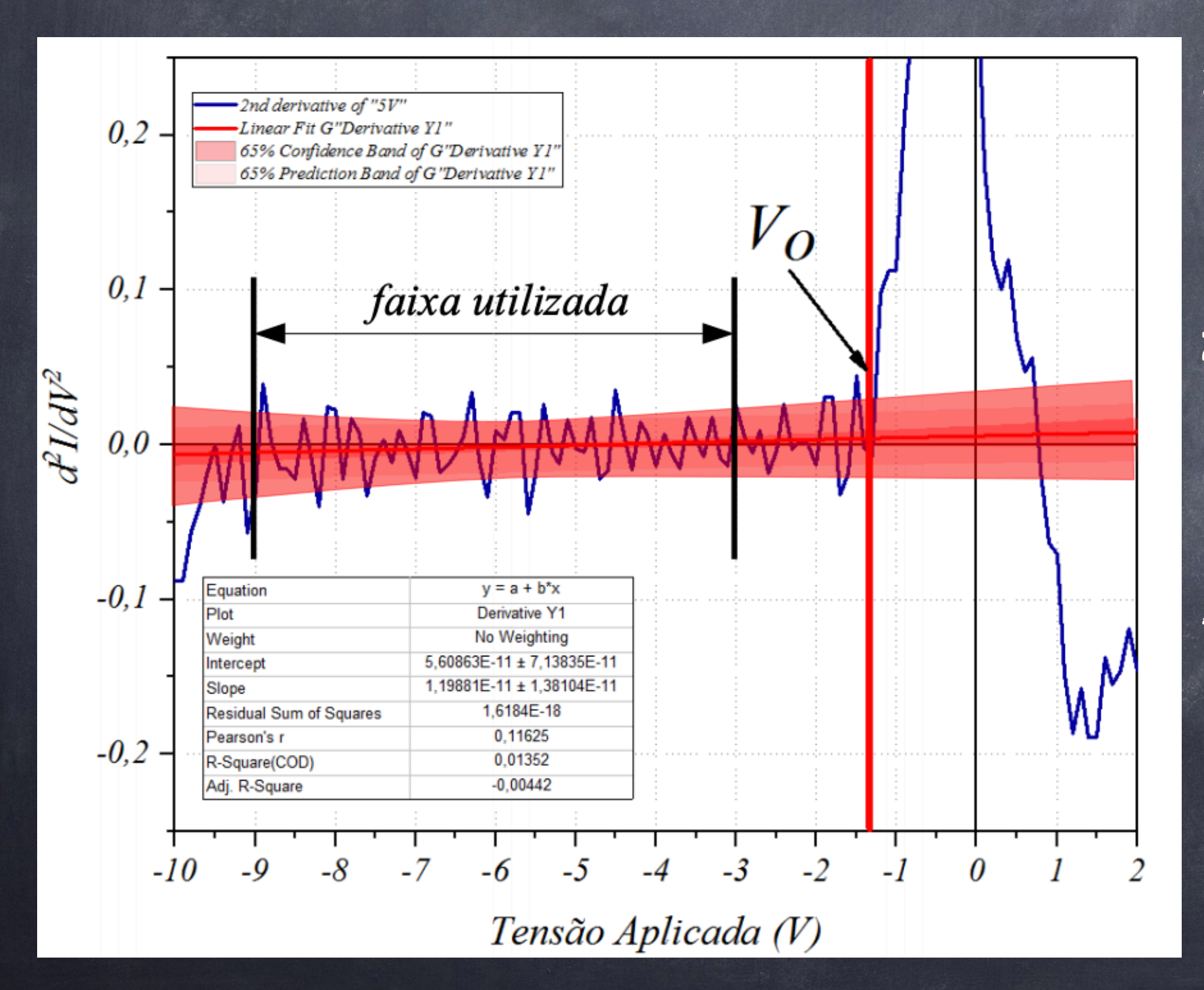

- 1. Ajustamos uma reta na região entre -9 e -3 Volts.
- 2. Incluímos no Ajuste o intervalo de confiança de 68%.
- 3. Consideramos o V0 como o primeiro ponto fora da zona de confiança da reta.

- 1. Agrupe seus dados de todas as intensidades para cada comprimento de onda em worksheet separados (um workbook para cada comprimento de onda).
- 2. Utilize a ferramenta : Analysis → Mathematics → Diferentiate ( Order 2 ).
- 3. Plote gráficos do tipo Stack para todas as derivadas.
- 4.Ajuste as escalas horizontal (-10V, +1V) e vertical (analise o seu caso).

5. Ajuste uma reta no intervalo: -9 a -3 volts (incluindo banda de confiança e predição para um nível de confiança de 68% - use Spam to Full Axis).

6. Escolha o V0 como sendo o primeiro ponto que está fora da banda de confiança.

7. Repita o procedimento para todos os comprimentos de onda.

## Importante

Lembrando que o V0 associado com uma frequência será a média dos V0 referentes às intensidades 100%, 80% e 60%. E a sua incerteza será o desvio padrão da média

Após coletarem os dados, analisem-os usando os 4 métodos, e comparem os resultados. Não esqueçam de propagar as incertezas.

## Valores esperados

## $h = 4.15 \times 10^{-15}$  eV.s

 $W_0$  = -1.36 eV

#### Atenção! Não esquecer de mudar o idioma do sistema para inglês dos EUA

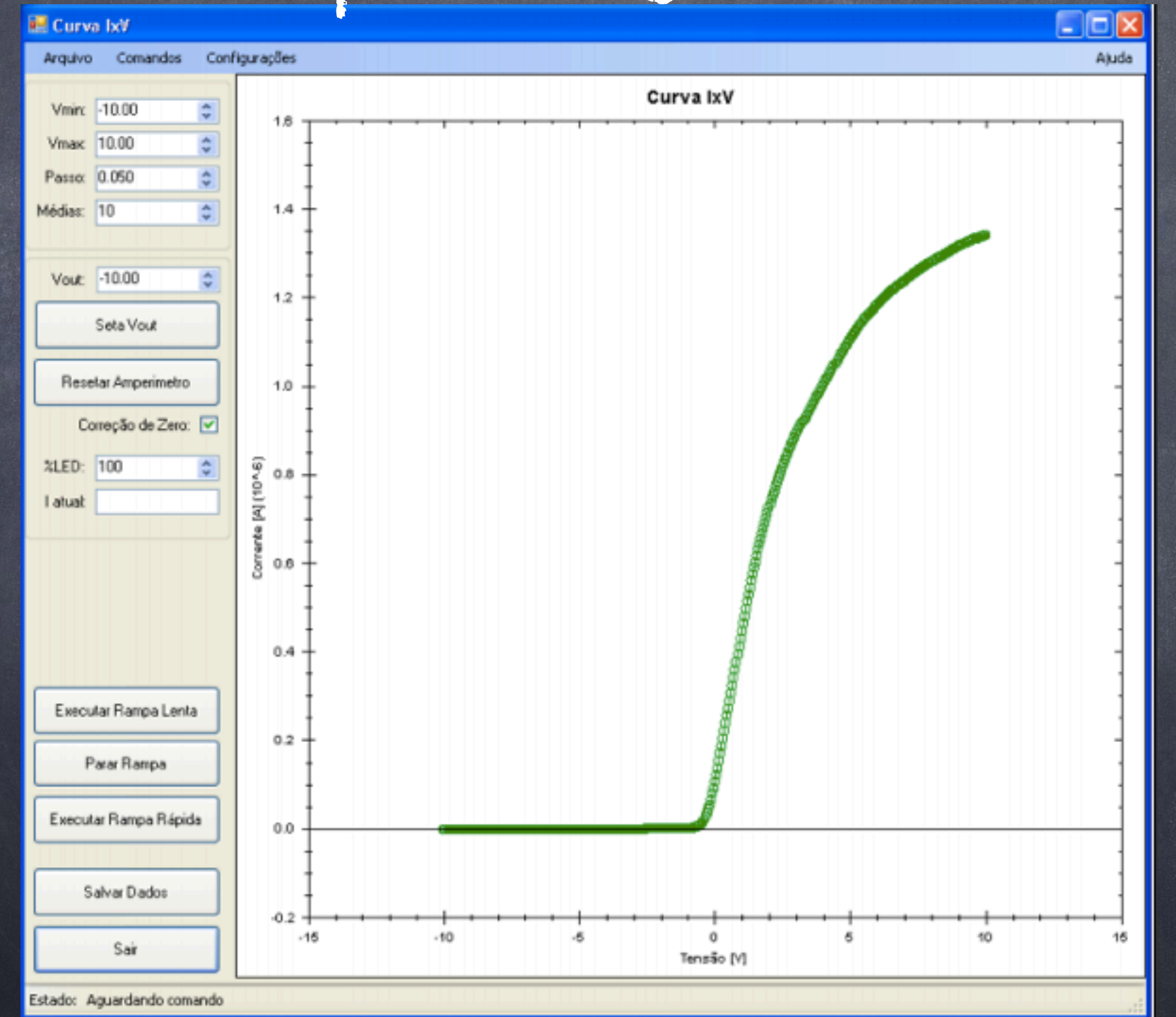

43

## Roteiro de Aquisição

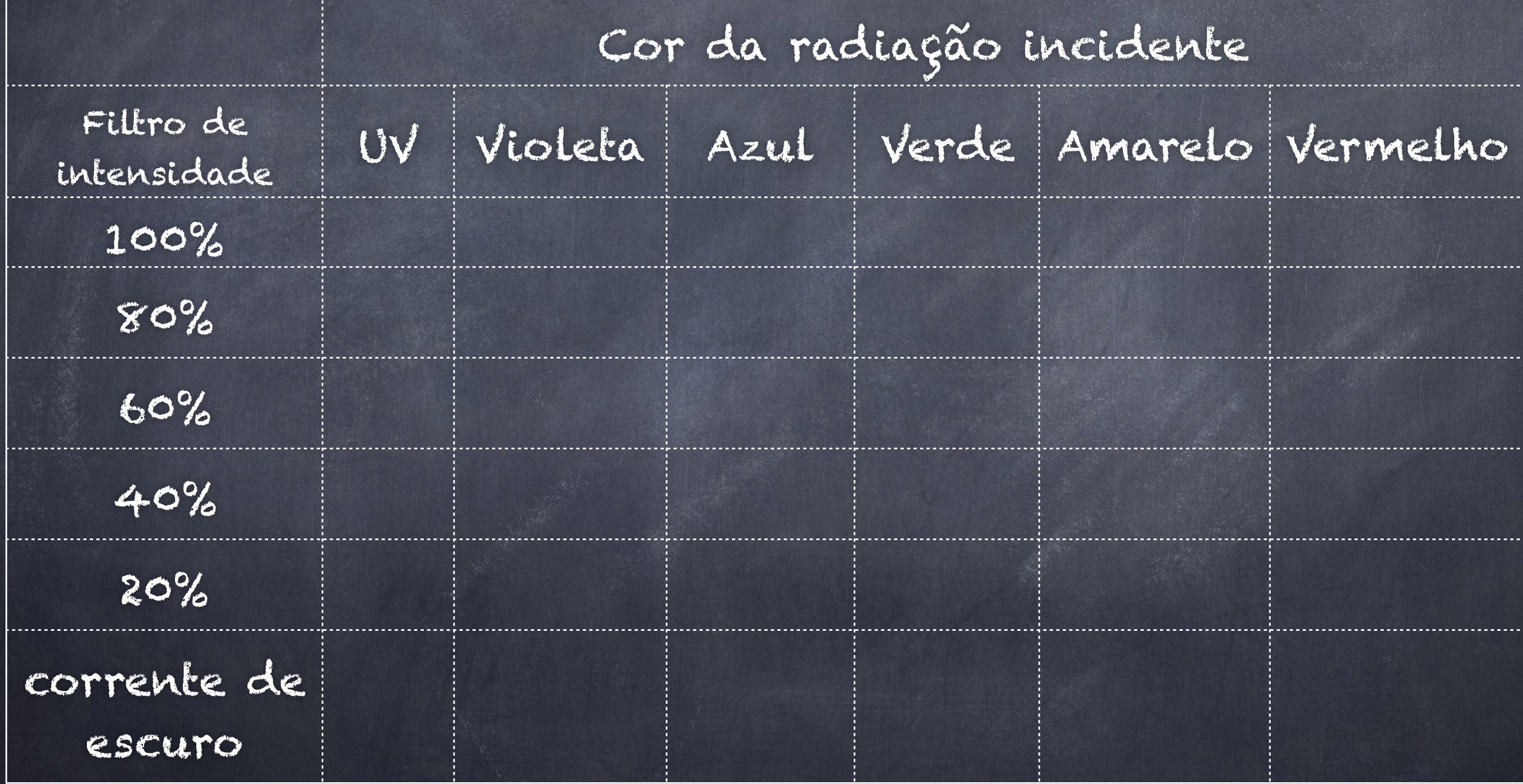